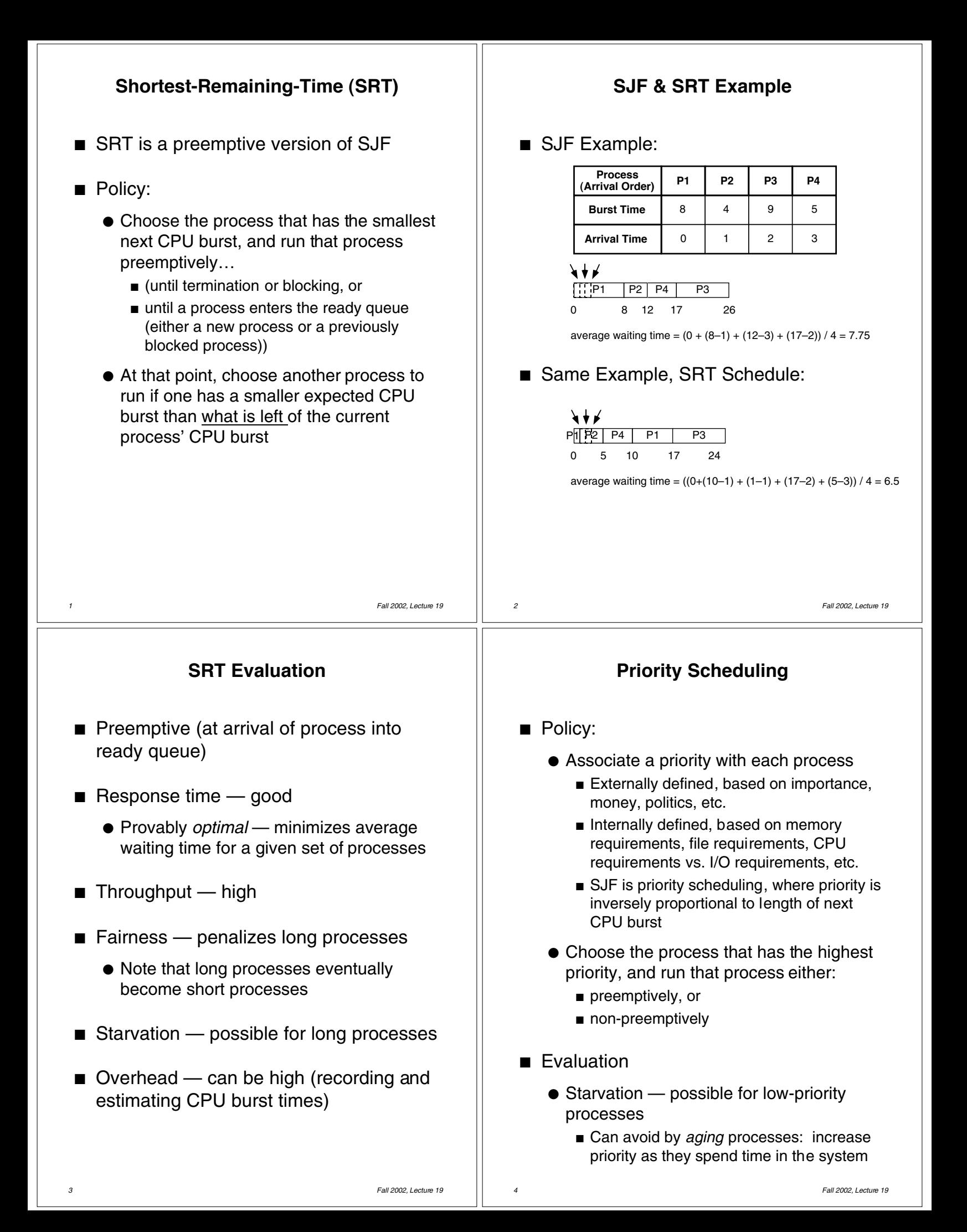

## **Multilevel Queue Scheduling**

### ■ Policy:

- Use several ready queues, and associate a different priority with each queue
- Choose the process from the occupied queue that has the highest priority, and run that process either:
	- preemptively, or
	- non-preemptively
- Assign new processes permanently to a particular queue
	- Foreground, background
	- System, interactive, editing, computing
- Each queue can have a different scheduling policy
	- Example: preemptive, using timer
		- 80% of CPU time to foreground, using RR
		- 20% of CPU time to background, using FCFS

#### *5 Fall 2002, Lecture 19*

## **Multilevel Feedback Queue Scheduling**

- Policy:
	- Use several ready queues, and associate a different priority with each queue
	- Choose the process from the occupied queue with the highest priority, and run that process either:
		- preemptively, or
		- non-preemptively
	- Each queue can have a different scheduling policy
	- Allow scheduler to move processes between queues
		- Start each process in a high-priority queue; as it finishes each CPU burst, move it to a lower-priority queue
		- Aging move older processes to higherpriority queues
		- $\blacksquare$  Feedback = use the past to predict the future — favor jobs that haven't used the CPU much in the past — close to SRT!

*6 Fall 2002, Lecture 19*

# **CPU Scheduling in UNIX using Multilevel Feedback Queue Scheduling**

- Policy:
	- Multiple queues, each with a priority value  $(low value = high priority):$ 
		- Kernel processes have negative values
			- Includes processes performing system calls, that just finished their I/O and haven't yet returned to user mode
		- User processes (doing computation) have positive values
	- Choose the process from the occupied queue with the highest priority, and run that process preemptively, using a timer (time slice typically around 100ms)
		- Round-robin scheduling in each queue
	- Move processes between queues
		- Keep track of clock ticks (60/second)
		- Once per second, add clock ticks to priority value
		- Also change priority based on whether or not process has used more than it's "fair share" of CPU time (compared to others)